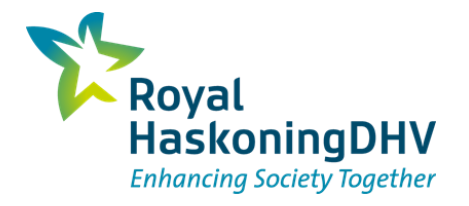

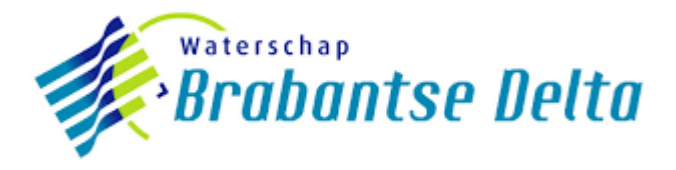

# Pilot Aa of Weerijs – profile optimizer

*TKI 5 – Brabantse Delta*

Rineke Hulsman en Jing Deng 13 oktober 2022

### **Casestudie Aa of Weerijs**

- ◼ Droogteproblematiek. Hoe kunnen we D-HYDRO Suite hiervoor inzetten?
	- Impact dempen waterlopen
	- Impact minder / niet baggeren
	- Impact minder onderhoud

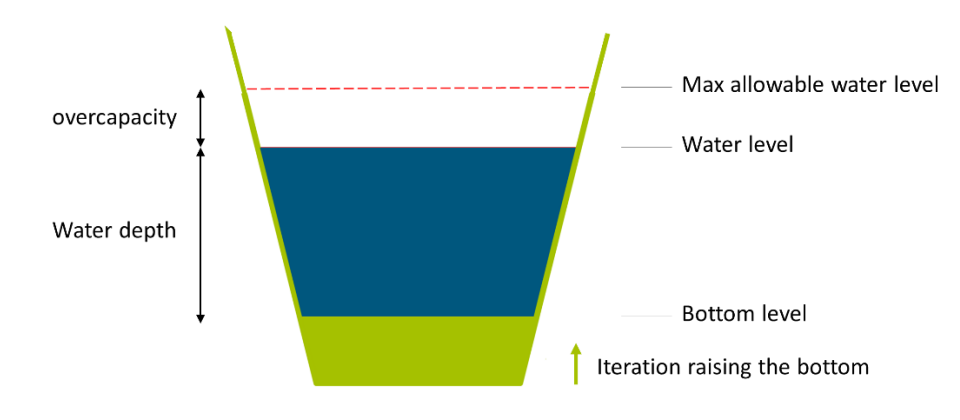

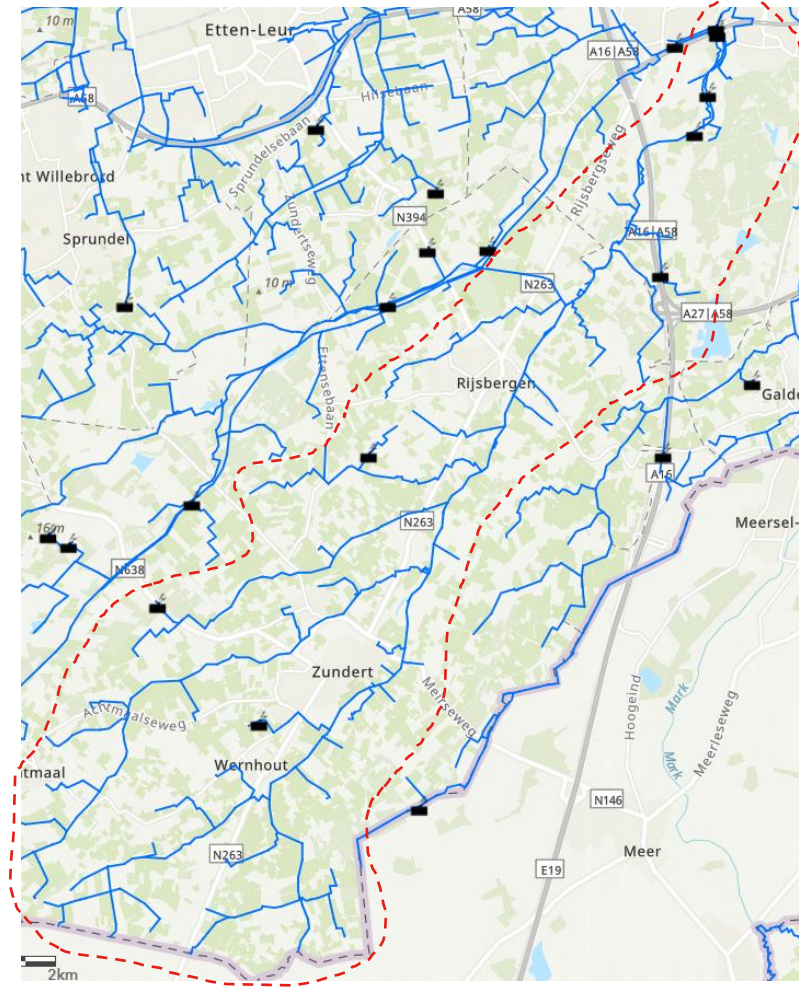

### **Modelbouw - Resultaat**

- Workflow opgezet van brondata naar D-HYDRO Suite model
- Preprocessing (python) gegeneraliseerd (toepasbaar in andere gebieden)

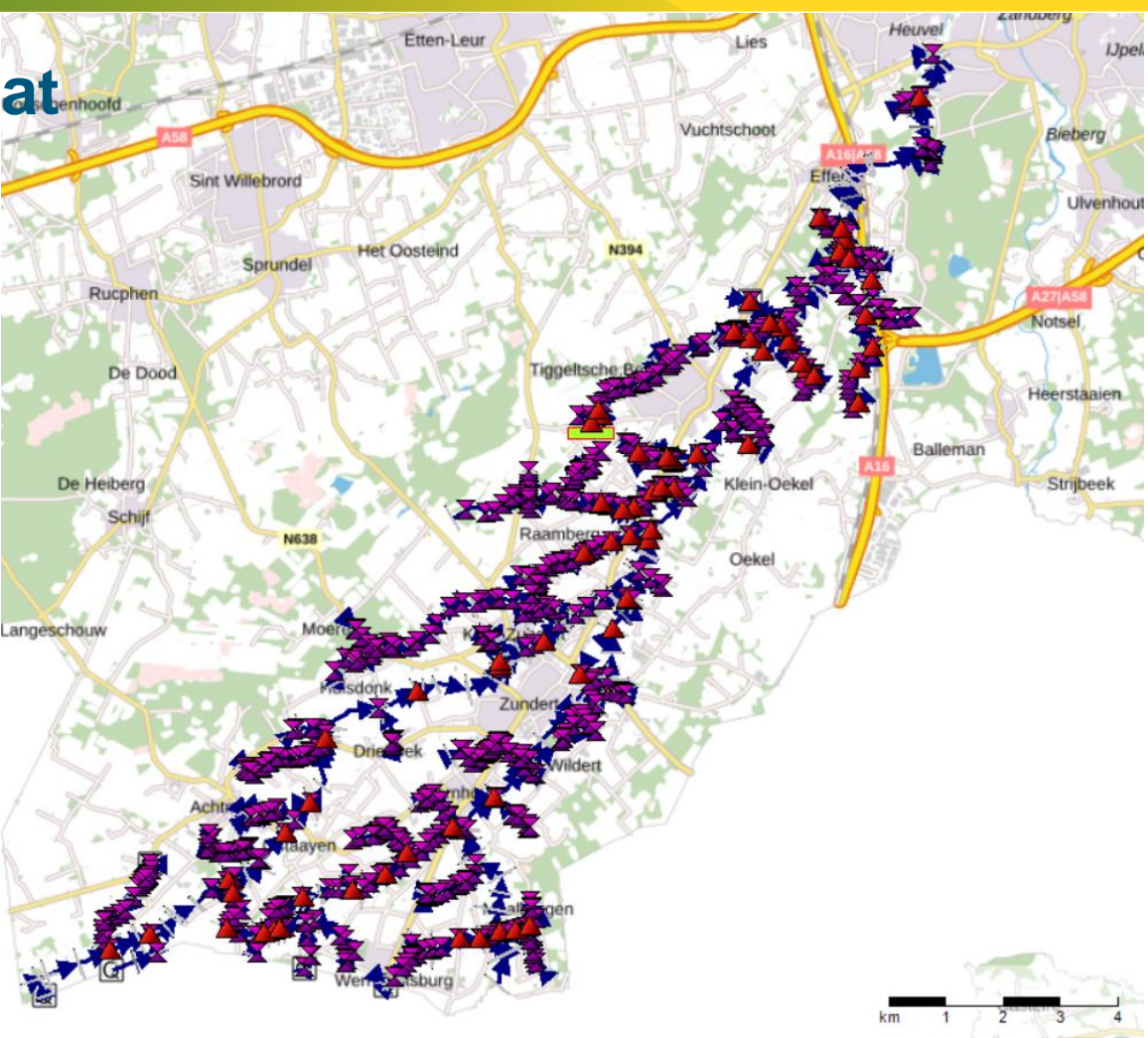

### **Startpunt TKI 4**

- Doelwaarde: stroomsnelheid
- Eén geparameteriseerd optimaal profiel

HydroLIB-core Optimalisatie-script

D-HYDRO Suite 1D2D

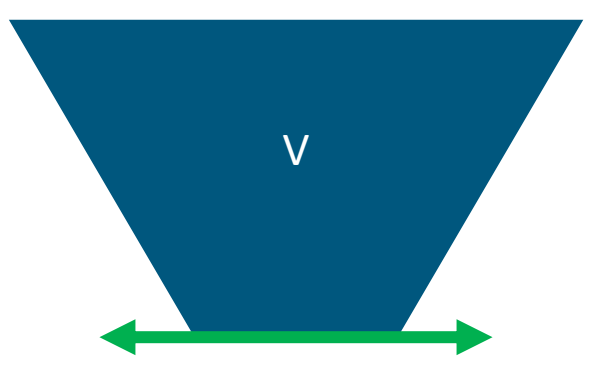

#### **Workflow Profile Optimizer – TKI 5**

Startpunt: D-Hydro FM model (Model met RR, RTC, 2D niet getest) **Stationair** YZ-profielen

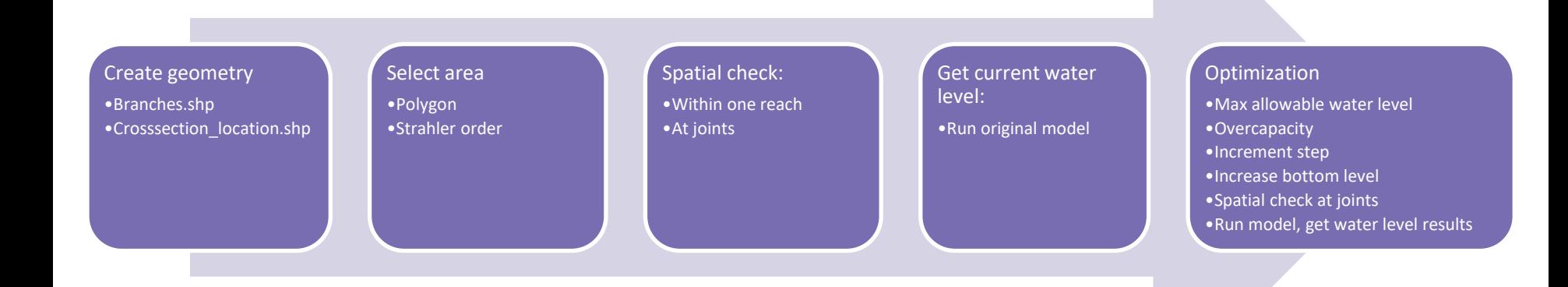

#### **Concepts**

- Branch: defined in D-Hydro
- Reach: consists of multiple branches
- Joint: join of multiple reaches

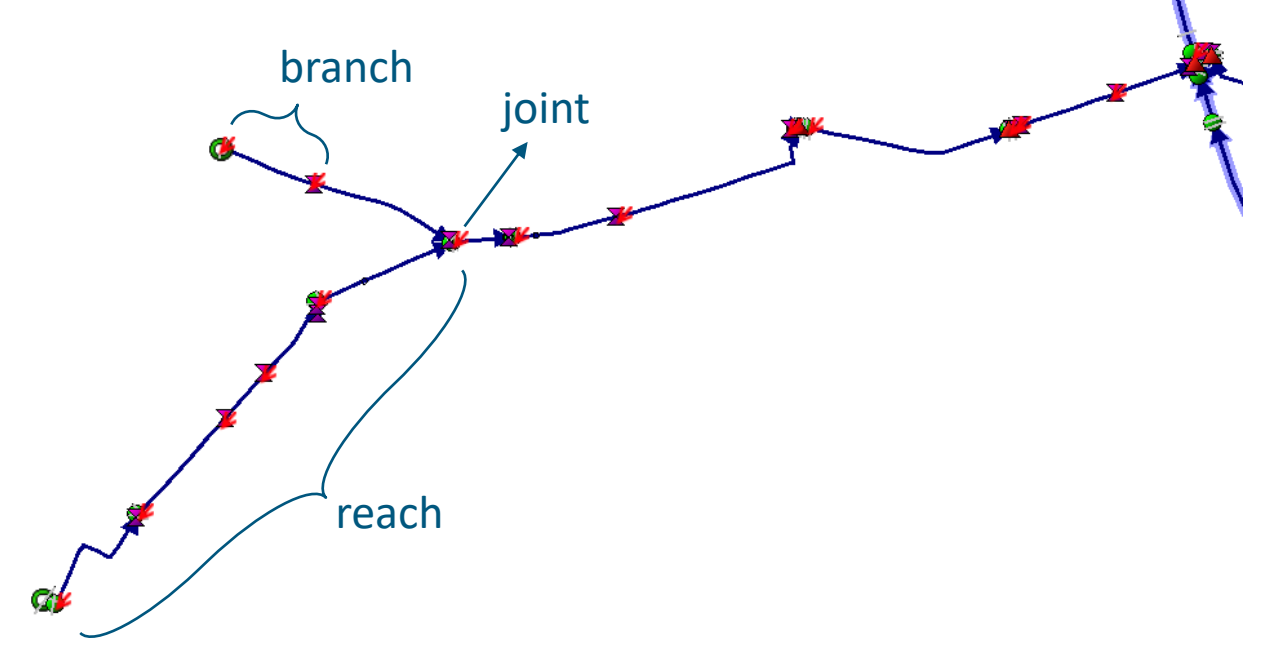

#### **1: select area**

- Shapefile (polygon): one or multiple polygons, add constraints infomation in the polygons
- Strahler order: calculated on branches.shp

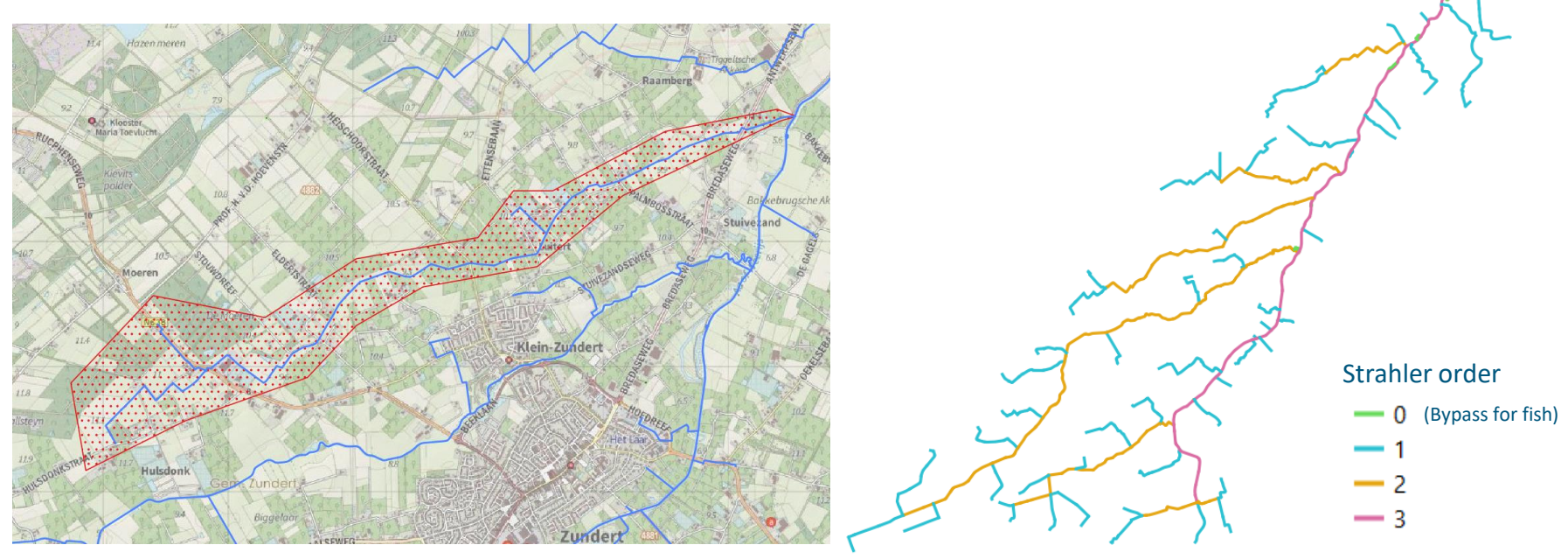

## **2: spatial check**

- Two types:
	- Before optimization: within one reach and at joints
	- During optimization: at joints
- Key steps:
	- Route to create route number and reach number for cross sections
	- Find and mark depression cross sections in each reach
	- Fill depressions: change the depression cross section's bottom level

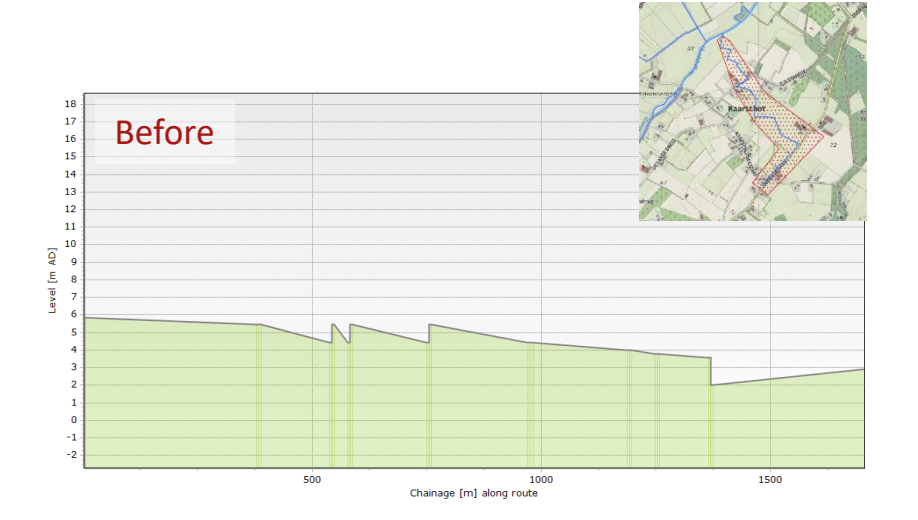

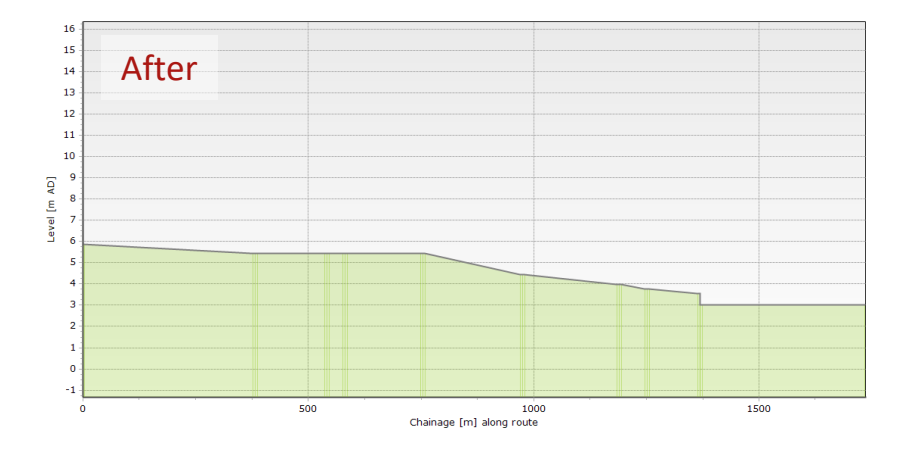

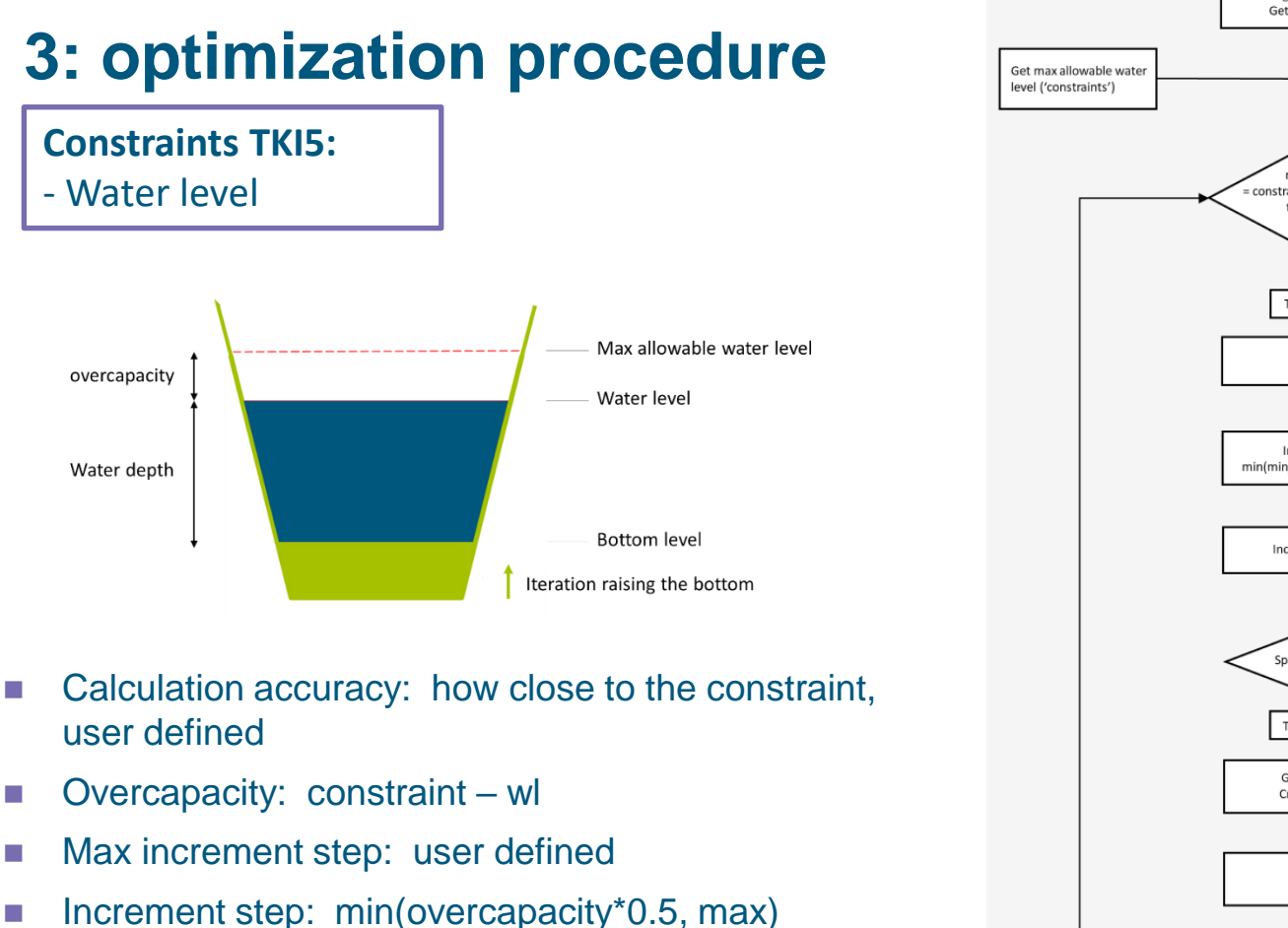

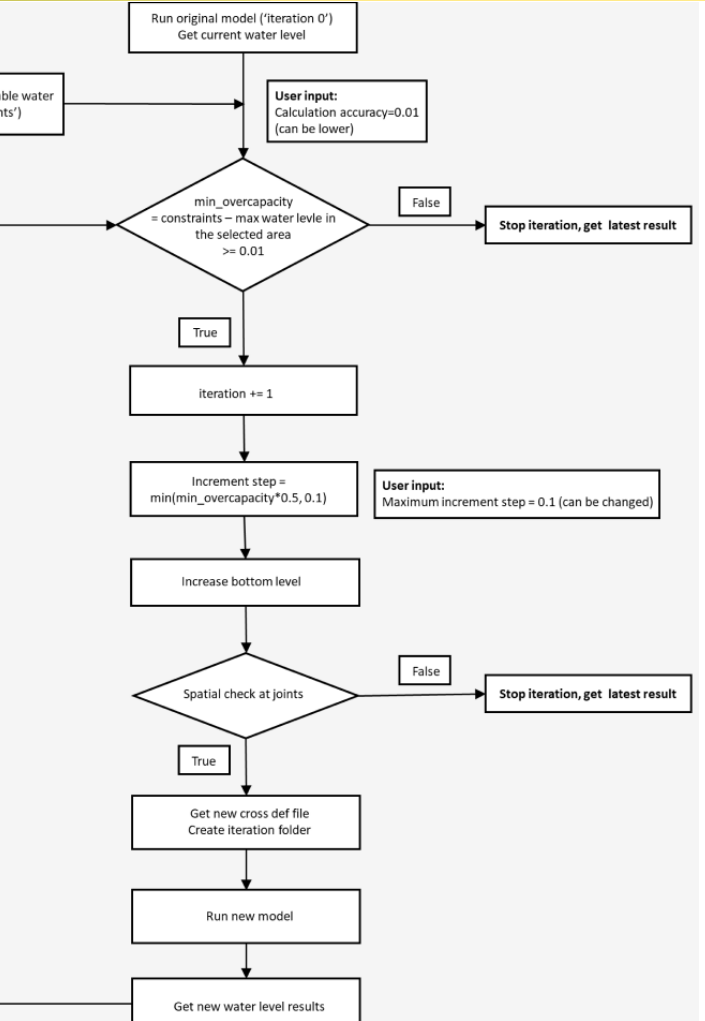

9

overcapacity

### **4: progress**

- Geometry
	- Developed: whole model
- Select area
	- Developed: whole model
- Spatial check
	- Developed: before optimization, within one reach and at joints
	- On-going: during optimization, at joints
- Optimization
	- Developed: single reach
	- On-going: multiple reaches with joints